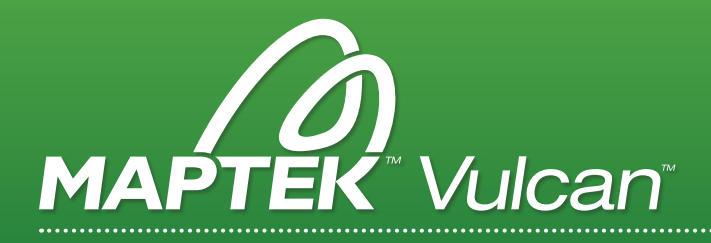

# MÓDULOS DE GEOLOGÍA DE VULCAN

Herramientas que permiten a los geólogos acceder y visualizar los datos de barreno/sondajes, definir zonas geologicas, modelar yacimientos y depósitos con precisión y mucho más.

# geology tools

### Administra y despliega barrenos/sondajes para permitir interpretación de secciones en 3D.

- > Despliegue y análisis 3D de sondajes/barrenos.
- > Herramientas para la interpretación geológica 3D.
- > Poderosas herramientas de compositación tanto para ambientes estratigráficos como no estratigráficos.
- > Visualización y manipulación de los datos geofísicos del sondaje/barreno.
- > Entre las herramientas de modelado estratigráfico:
	- Single tree-style interface accesses virtually all of Vulcan's grid modelling tools
	- Save Complex Modelling runs as a single specification
	- Use multiple horizon lists, including an enhanced split definition panel which allows for 'Z' splitting
	- Dynamic model extent definition allows preview of grid size prior to modelling
	- Modelling directly from a drillhole database or from existing Mapfiles
	- In-pit survey or mapping data incorporated directly into the interpolation or modelling process
	- Choose your modelling method thickness stacked or direct structural surface creation
- > Multiples dominios de modelamiento implícito sin superposicióno zonas vacías entre dominios.
- > Modela grade shell y dominios geológicos.
- > Modelado con Boolean asegura triangulaciones válidas para la planificación minera.
- > Calcula la razón de lastre mineral de las variables del modelo de bloques HARP definidas por el usuario limitándolas al nivel más bajo.

HERRAMIENTAS PARA CONSULTAR Y FILTRAR LA INFORMACIÓN, JUNTO CON DIFERENTES OPCIONES DE COMPOSITACIÓN.

# block modelling

### Crea, visualiza y manipula complejos modelos de bloques y sub-bloques.

- > Basados en dimensiones y tamaños de bloques definidos por el usuario.
- > Almacena y utiliza información en cualquier ubicación del espacio vía celdas regulares o subceldas variables.
- > Estimación de leyes por el método del inverso de la distancia.
- > Generación de reportes personalizados incluyendo curvas tonelaje ley.
- > Visualización dinámica de uno o varios planos a través del modelo de bloques.
- > Reporte de reservas avanzadas con capacidad de distribución por otras variables del modelo de bloques.
- > Soporte para gran cantidad de bloques con opciones para agregar, eliminar o modificar variables en tiempo real.

BASE PARA MÓDULOS AVANZADOS TALES COMO BASE GEOSTATS, GAUSSIAN SIMULATION, ETC.

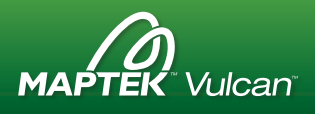

### Base Geostatistics

#### Herramientas elementales para la aplicación de técnicas geoestadísticas.

- > Basado en GSLIB, contiene diversas rutinas para el cálculo y modelado de variogramas, incluyendo mapas variográficos tridimensionales y modelamiento interactivo.
- > Ajuste automático del modelo (Autofit).
- > Determina tres direcciones ortogonales dada una dirección principal.
- > Indica diferentes parámetros geométricos de búsqueda para cada dirección, facilitando la obtención de los variogramas direccionales.
- > Dentro de las rutinas de estimación se encuentran kriging simple, kriging ordinario, kriging de indicadores y simulación de indicadores.
- > Análisis y validación de tamaño del bloques (SMU).
- > Módulo Unfolding incorporado.
- > Método de Anisotropía Local Variable (LVA) para rutas de busqueda arbitrarias para la estimación de leyes.
- > Unfolding se puede aplicar a depósitos donde la mineralización es controlada por una superficie estructural, que ha sido modelada.
- > La elipsoide de búsqueda de la estimación de leyes o la elipsoide búsqueda de la variografía, está distorsionada por la elipse regular común para seguir las superficies superior e inferior de depósitos plegados que representan la geometría del yacimiento.
- > La diferencia entre una estimación normal y una estimación para depósitos plegados es que la elipsoide de búsqueda se moldea para seguir las superficies utilizadas para delimitar el depósito.

EL UPGRADE IDEAL PARA CONVERTIR UN GEOMODELLER EN UN PODEROSO GEOSTATMODELLER.

## Gaussian Simulation & Co-KrigiNG

#### Todas las herramientas geoestadis-ticas ampliamente utilizadas en analisis de riesgo, determinacion de incertidumbre y estimacion de ley simultanea bivariable.

- > Cokriging para dos variables como también una multitud de funciones relacionadas con el manejo de modelos.
- > Simulación de indicadores múltiples y numerosas herramientas especializadas para preparación y proceso de datos de simulación.
- > Herramientas de pre y post procesamiento para simulación incluyen:
	- Transformaciones gaussianas normal scores (univariable) y stepwise (bivariable y trivariable)
	- Análisis de deriva
	- Variograma promedio
	- Opciones de validación de distribución de variograma
- > Dentro de las herramientas para Cokriging se encuentran:
	- Cálculo y ajuste automático de un Modelo Lineal de Corregionalización
	- Estimación simultánea de dos variables

TRABAJANDO EN EL AMBIENTE DEL MODELO DE BLOQUES DE VULCAN, PUEDE MANEJAR ENORMES MODELOS Y CIENTOS DE VARIABLES EN FORMA EFICIENTE.

### **CHANNEL SAMPLING**

Combinación de opciones a la medida para hacer más fácil la creación y manipulación de muestras de canales subterráneas.

- > Permite al usuario crear y editar en forma simple las ubicaciones y orientaciones de las muestras de canales.
- > Las muestras se pueden rotar alrededor de la orientación e inclinación, permitiendo al usuario localizar fácilmente los canales que no tienen suficiente información topográfica.
- > Visualización de muestras de ley, incluyendo leyes por encima de los promedios ponderados definido por el usuario de cut-off.

IDEAL EN MINAS SUBTERRÁNEAS, QUE REQUIEREN UNA ADMINISTRACIÓN SIMPLE DE LAS MUESTRAS DE CANALES EN FORMA MANUAL O INTERACTIVA GRÁFICA.

# GEOTECHNICAL TOOLBOX

### Configura y utiliza una base de datos estructural para realizar despliegues y cálculos geotécnicos.

- > La información se puede ingresar manualmente o puede importarse desde archivos ASCII, o ligarse a base de datos de terceros.
- > Los diversos tipos de estructuras pueden desplegarse en su posición real en 3D, una red estereográfica equiareal o equiangular o en una roseta de orientaciones.
- > Los datos pueden seleccionarse directamente desde una región en el espacio para los análisis en la red estereográfica, donde existen varias herramientas de análisis de estabilidad, incluyendo cono de fricción, fallas de deslizamiento y volcamiento.
- > Pueden crearse planos arbitrarios definidos por el usuario directamente en las redes, tales como taludes con diferente orientación e inclinación, facilitando el análisis ante diferentes escenarios operacionales o de diseño.
- > Soporte para sondajes/barrenos orientados.

FÁCIL PARA ANALIZAR DIFERENTES ESCENARIOS DE OPERACIÓN O DISEÑO.

## grade control

### Efectúa la clasificación de los materiales de la voladura en tajo abierto y subterráneo.

- > Despliega muestras de pozos/barrenos de voladura, y estimaciones en modelos de bloques junto con otros tipos de datos Vulcan, tales como mapeo geológico y fotos digitales del frente de extracción.
- > Los límites de clasificación del material se digitalizan en la pantalla utilizando las herramientas estándares de Vulcan
- > Para obtener un volumen preciso de la voladura se utilizan triangulaciones sólidas.
- > Una vez que los límites se han digitalizado, el sólido del disparo es cortado en bloques individuales para clasificar el material.
- > Funciones avanzadas permiten rebloquear completa o parcialmente una voladura.
- > Se puede crear la delimitación basados en las muestras de los barrenos/sondajes o en modelos de bloques.
- > La base de datos puede conectarse a bases de datos externas tales como Oracle, SQLServer o Access, utilizando ODBC (Open Data Base Connectivity).
- > Reportes de los resúmenes de cada ley de bloque y los totales para cada voladura.

TODA LA INFORMACIÓN GENERADA POR EL PROCESO SE ALMACENA EN UNA BASE DE DATOS ISIS DE VULCAN QUE PUEDE ADAPTARSE A LOS REQUERIMIENTOS PARTICULARES DE CADA MINA.

# **MONITORING**

### Visualiza, calcula, manipula e imprime en períodos de tiempos, los datos obtenidos en monitoreos periódicos.

- > Los datos de los períodos de tiempodel monitoreo se ingresan a una base de datos establecida para el módulo de Monitoring.
- > La información en ciertos intervalos de tiempo puede observarse en 3D o como gráficas de períodos de tiempo. Se pueden consultar y desplegar distintos parámetros derivados tales como cambios acumulados e incrementales e índices de cambios.
- > También se pueden utilizar leyendas de colores y símbolos ajustables para desplegar las características de los datos seleccionados.
- > Totalmente integrado con los otros módulos de Vulcan. Por lo tanto, la información de datos geotécnicos, geológicos y civiles puede ser sobrepuesta y analizada en conjunto con los monitores.
- > Se pueden construir modelos para demostrar cómo cambian los valores en el tiempo. Estos cambios son modelados como puntos, contornos, superficies trianguladas o grillas para que así puedan animarse, proporcionando una poderosa visualización 4D.

LOS NIVELES DE CONTAMINANTES EN DISTINTAS UBICACIONES DEL NIVEL FREÁTICO, O LAS MEDICIONES TOMADAS DESDE UN SISTEMA TOPOGRÁFICO DE ESTACIÓN TOTAL UTILIZADO PARA MONITOREAR MOVIMIENTOS DE PAREDES EN UN TAJO.

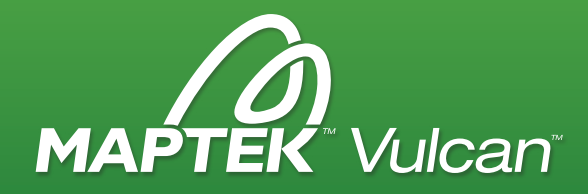

### > MEJORE LA EFICIENCIA CON LA VULCAN

El software Vulcan proporciona al usuario el mejor paquete de modelamiento 3D y de planificación. Es una completa solución para las más grandes y mejores compañías mineras en el mundo. Desde la geología hasta la planificación minera y secuenciamiento, Vulcan ofrece funcionalidad, eficiencia y productividad a los clientes Maptek alrededor del mundo.

# COAL WASHABILITY

Gestiona el almacenamiento, la manipulación y modelado de curvas de recuperación de carbón en las plantas de preparación de carbón.

- > Convierte y consulta los datos de lavabilidad de la fuente de base de datos relacional.
- > Produce mapfiles de lavabilidad para el modelado y presentación de reportes.
- > Crea una fuente de datos de compósito de lavabilidad de pozos seleccionados, en un rango tamaño-fracción escogido, para la consulta gráfica individual.
- > Produce curvas de lavado Estándar Australiano (AS4156.1).
- > Permite la determinación de las características de lavado de las cualidades requeridas.
- > Combina otros datos de lavado con las técnicas estándar de separación por gravedad.

MODELOS COMPLEJOS lLAVABILIDAD SIMPLIFICAR LAS PREGUNTAS "WHAT IF" FORMULADAS A LOS DATOS DE LAVADO.

# OPTIMISED DIG LIMIT

#### Maximiza la ganancia obtenida de cada bloque minero.

- > Emplea técnicas geoestadísticas a la información de bloque disponible para medir el beneficio de los bloques dentro del límite de excavación, aplicando una penalización basada en las restricciones operacionales del equipo.
- > Se puede determinar la posibilidad de excavar de una voladura o bloque minero usando curvas de especificación de equipos, aplicando penalizaciones a los límites de la voladura con ángulos sutiles.
- > La simulación annealing se utiliza paradeterminar el mejor resultado, balanceando la recuperación minera y los límites de ley para cada tipo de equipo.
- > Se pueden desplegar los resultados como layers dentro de Vulcan para ser cargados a dispositivos de topografía para marcar bancos mineros.

EL PROCESO DE OPTIMIZACIÓN PRODUCE UN LÍMITE DE EXCAVACIÓN, QUE MAXIMIZA EL BENEFICIO ECONÓMICO DE UNA CLASIFICACIÓN DE MATERIAL DE VOLADURA, PARA SU USO EN EL CONTROL DE LEYES.